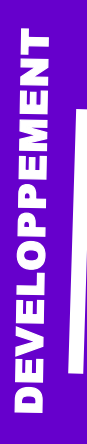

## **WEB DOLIBARR**

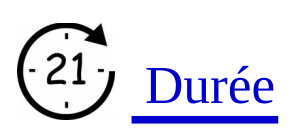

3jours

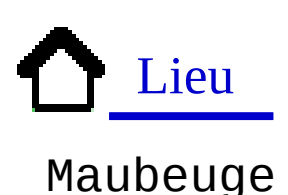

€ Prix

Nous contacter

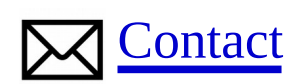

Contact-formation @cerdssi.fr

## Pré-requis

-Connaître l'environnement PC.

-Connaître les notions de devis, facture, bon de commande

### **Objectifs**

Toutes les nouvelles sociétés ont besoin de s'équiper d'outils permettant leur gestion commerciale. A la fin de votre formation vous saurez utiliser un outil open source de gestion commerciale : Dolibarr.

### Programme

- Connaissance de la gestion commerciale - Connaissance de l'outil dolibarr - Maîtriser les étapes du

processus commercial dans dolibarr.

### Public

- Toute personne voulant apprendre à utiliser les outils de dolibarr.

- Demandeur d'emploi

- Créateur d'entreprise débutant

### Intervenant

+ Enseignant éducation

### Niveau requis

+ Débutant + intermédiaire

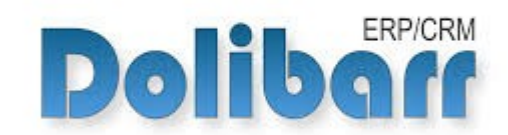

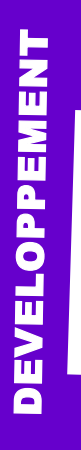

# **WEB DOLIBARR**

### Module 1

- Présentation de l'application
- Explication de l'ergonomie de l'application
- Tableau de bord de Dolibarr

### Module 2

- Création d'un tiers
- Modification d'un tiers

### Module 3

- Création d'un produit
- Modification d'un produit
- Gestion de stock

#### Module 4

- Création d'un devis
- Modification d'un devis

### Module 5

- Création d'une commande cliente ou fournisseur
- Création d'une facture
- Suivi du paiement de la facture